# **Chapter 10:**

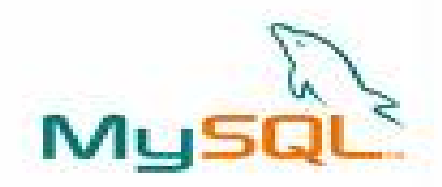

## **Advanced RDBMS Concepts**

## **Informatics Practices** Class XII (CBSE Board)

Revised as per CBSE Curriculum 2015

"Open Teaching-Learning Material"

## **What is Database Transaction?**

 In general, an event of access or modify the record from a database is called Database Transaction.

- **A Transaction is a Logical Unit of Work (LUW) on the database that must succeed or fail entirely.**
- □ A database transaction may contains several statement or commands but works as an atomic operation on the database.

## **Properties of a Transaction (ACID Properties)**

A Transaction possesses the following **ACID** properties.

## **Atomicity: (All-or-None)**

A transaction is executed entirely or none. No any transaction is allowed to run partially.

## **Consistency:**

A transaction must leave the database in Consistent state after completion. No any transaction is allowed to leave the database in In-consistent state, because before execution it was in consistent state.

## **Integrity:**

Transaction is an atomic unit, it must be executed independently, no any other transaction should interfere during the execution of a transaction to avoid conflicts.

### **Durability:**

The changes made by the transaction are permanent in nature i.e. effect of a transaction is recorded permanently.

## **Database Transaction – an example**

A transaction may contains several commands like SELECT, DELETE and UPDATE etc. to perform an specific action (work) on the database.

Ajay's Balance is

Suppose an amount of 1000/- is transferred from Ajay' s account (AccountNo 1005) to Mohan's Account (Account No 1102), in ACCOUNT table, then it can be represented as-

mysql> START TRANSACTION; mysql> UPDATE ACCOUNT SET Balance = Balance-1000 Where AccountNo=1005; debited

mysql> UPDATE ACCOUNT SET Balance = Balance+1000 Where AccountNo=1102; Mysql> COMMIT; Mohan's Balance is credited

## **Transaction Control Statements in MySQL**

MySQL offers the following Transaction handling statements-

#### **START TRANSACTION**

Represents the start of a transaction.

### **COMMIT [Work]**

Represents the end of a transaction. It saves all the changes on a database permanently.

#### **SAVEPOINT <Savepoint\_Name>**

It creates a flag or mark during the execution of transaction which can be used to cancel the transaction partially, if required.

### **ROLLBACK [To SAVEPOINT <savepoint\_Name>]**

It cancels the effect of a transaction and restores the previous state of the database (works like UNDO operation). A partial rollback can be done using Save Points created in the transaction.

### **Set Autocommit**

If Autocommit is Enabled , the changes are immediately saved after completion of the command, without using **Commit** command explicitly.

mysql> Set Autocommit=1; (enables Autocommit feature) mysql> Set Autocommit=0; (disables Autocommit feature)

## **Save Points and Rollback of Transactions**

Save Points are flag or marker created during the execution of transaction which can be used to cancel the transaction partially. **Example :**

mysql> SET AUTOCOMMIT=0; mysql> START TRANSACTION; mysql> UPDATE ….. mysql> SAVEPOINT m1; mysql> INSERT INTO …………… mysql> UPDATE ….. Mysql> **ROLLBACK TO SAVPOINT m1;** Mysql> COMMIT;

Effects of INSERT & UPDATE command upto Savepoint m1 will be cancelled.. (Partial Rollback)

Mysql> SET AUTOCOMMIT=0; mysql> START TRANSACTION; mysql> UPDATE ….. mysql> SAVEPOINT m1; mysql> INSERT INTO …………… mysql> UPDATE ….. Mysql> **ROLLBACK;** Mysql> COMMIT;

> Transaction will be Rollbacked upto begin of transaction…

## **Autocommit and Rollback**

MySQL offers AUTOCOMMIT feature, which automatically commits changes immediately after execution of command in the transactions, if it is enabled (i.e. SET AUTOCOMMIT=1)

#### **Example :**

mysql> **SET AUTOCOMMIT=0**; mysql> START TRANSACTION;

mysql> INSERT …..

mysql> ……….

Mysql> **ROLLBACK;**

Record is not inserted, since it is undone by Rollback command.

```
mysql> SET AUTOCOMMIT=1
mysql> START TRANSACTION;
mysql> INSERT INTO……….
Mysql> ….. 
Mysql> ROLLBACK;
```
Record is added and automatically committed too… (since Autocommit is enabled.)

Once a transaction has been committed(saved) by Commit command Or AUTOCOMMIT, it can't be rollbacked.